**Zerlegung des Rohergebnisses nach Ergebnisquellen**

**Gegenüberstellung der übrigen Erträge und Aufwendungen 01**

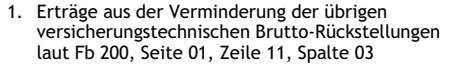

- 2. Sonstige versicherungstechnische Brutto-Erträge laut Fb 200, Seite 01, Zeile 13 abzüglich Nw 237, Zeile 18 und Nw 233 Zeile 22
- 3. Aufwendungen aus der Erhöhung der übrigen versicherungstechnischen Brutto-Rückstellungen laut Fb 200, Seite 02, Zeile 26, Spalte 03
- 4. Sonstige versicherungstechnische Brutto-Aufwendungen laut Fb 200, Seite 03, Zeile 13, Spalte 04 abzüglich Nw 237, Zeile 24 und Nw 233 Zeile 13
- 5. Ergebnis aus dem in Rückdeckung gegebenen Versicherungsgeschäft laut Fb 200, Seite 05, Zeile 11
- 
- 7. Sonstige Aufwendungen laut Fb 200, Seite 06, Zeile 20, Spalte 04 abzüglich Nw 236, Zeile 14
- 

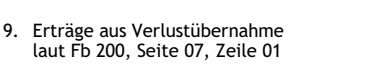

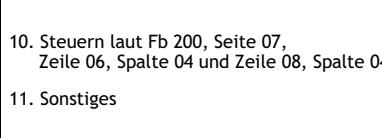

Ergebnis aus den übrigen Erträgen und Aufwendungen **<sup>=</sup> <sup>26</sup>**

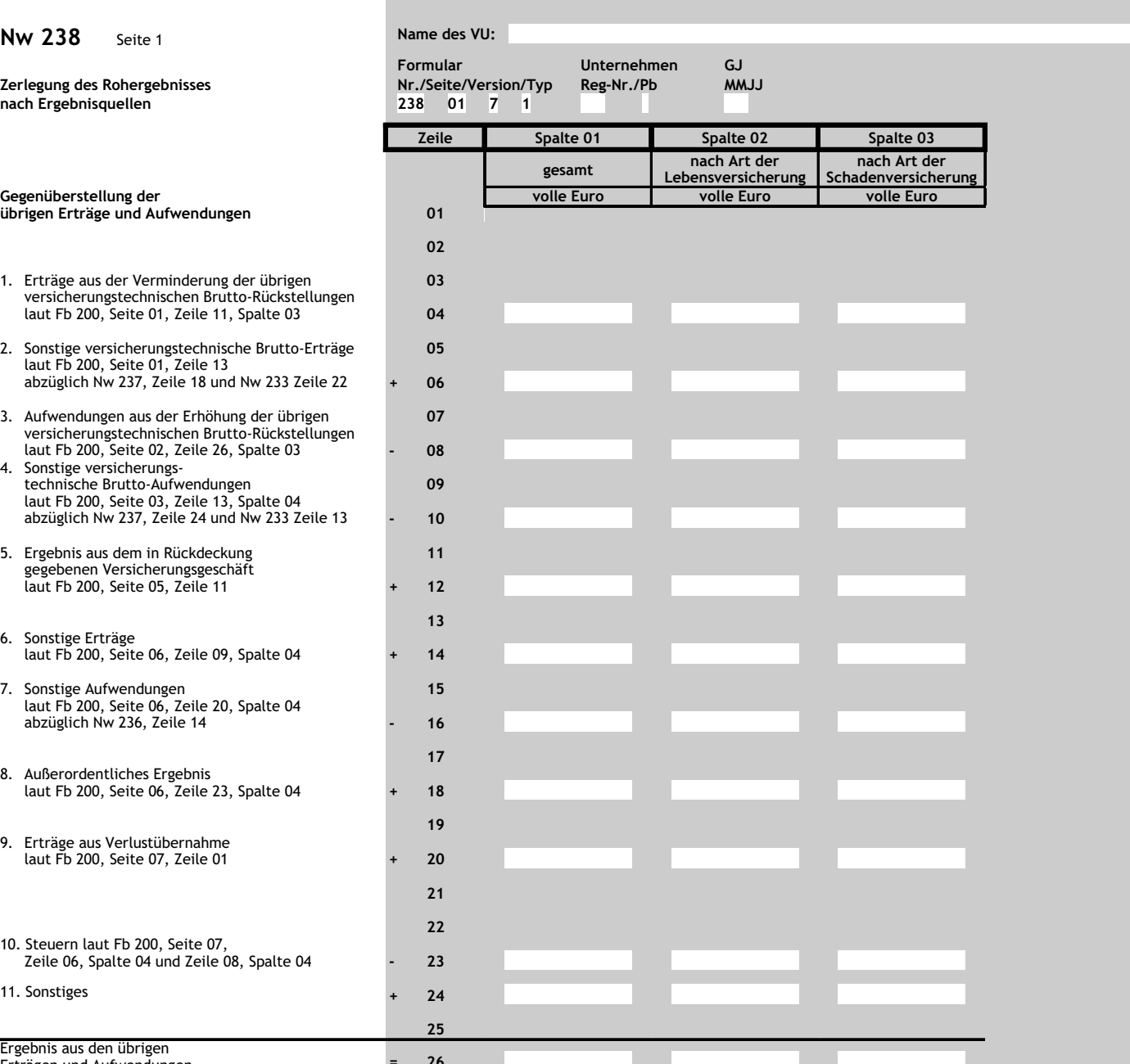

Dieses Formular wird maschinell gelesen. Bitte Anlage 2 Abschnitt C zur BerVersV beachten. Nur mit Schreibmaschine ausfüllen und Feldgrenzen einhalten.